# **2020-05-25 - HIG 5.5.7**

Here you can find information about what is new in HIG version 5.5.7.

#### **On this page:**

1 [Configurable Shortcuts for Displaying Inclusions](#page-0-0) 2 [Inclusions - Grey Status](#page-0-1) 3 [Fixed Problems and Improvements](#page-1-0)

## <span id="page-0-0"></span>Configurable Shortcuts for Displaying Inclusions

The following keyboard shortcuts are now used in the Scene:

**Scene: Show Current Inclusions** is SHIFT+Q **Scene: Show All Inclusions** is ALT+Q

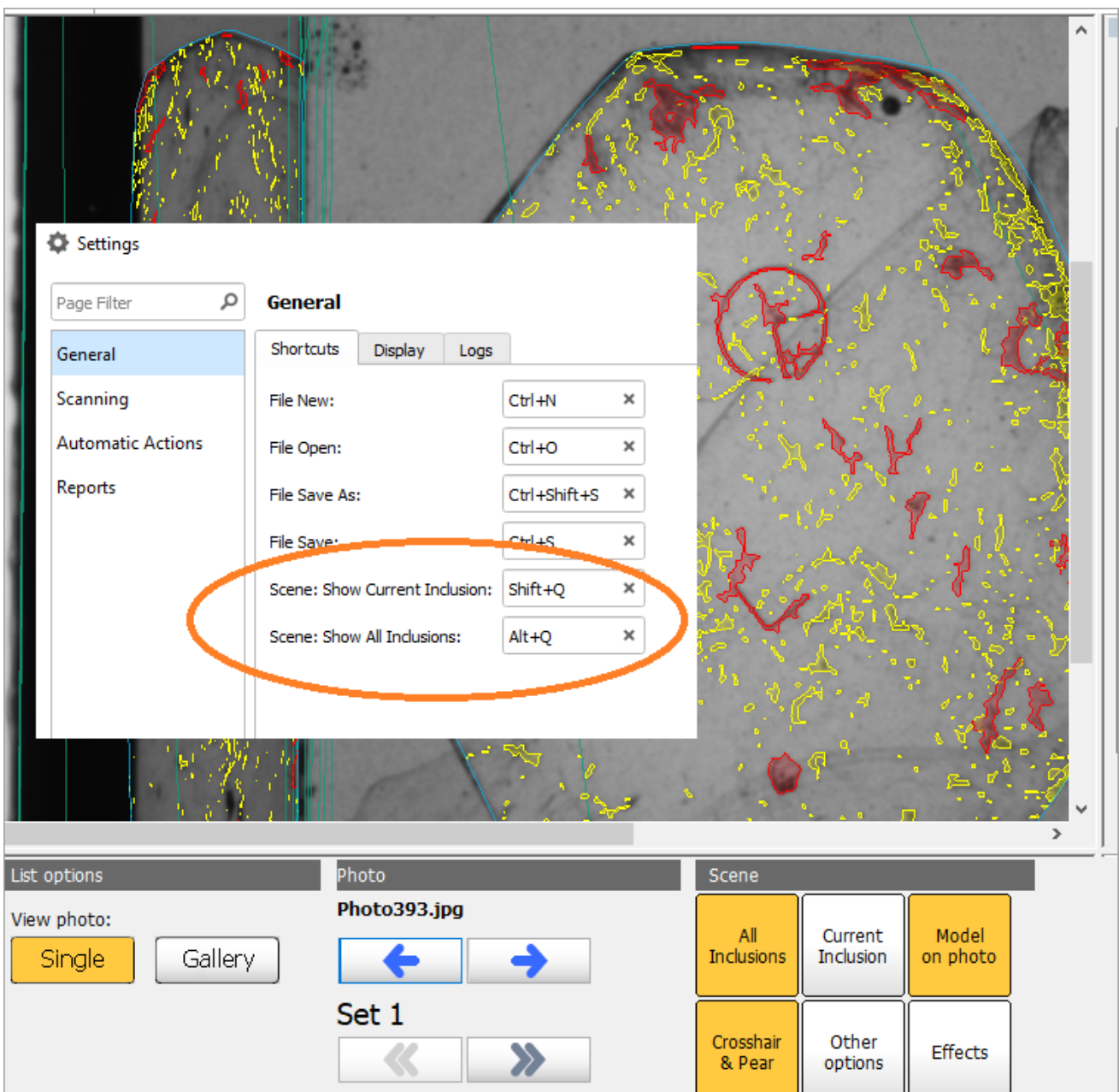

<span id="page-0-1"></span>The default values can be redefined by user via **Settings** > **General** > **Shortcuts**.

#### Inclusions - Grey Status

Now you are able to set Grey Status for inclusions of your model. Inclusions having this status will not be taken into account during allocation.

## <span id="page-1-0"></span>Fixed Problems and Improvements

The following fixes for the known problems and improvements have been implemented:

Problem with software freezing after sample continuous movement in **Show All Inclusions** mode has been solved.